# Animacja Komputerowa. Interpolacja

Aleksander Denisiuk Polsko-Japońska Akademia Technik Komputerowych Wydział Informatyki <sup>w</sup> Gdańsku ul. Brzegi <sup>55</sup> 80-045 Gdańsk denisjuk@pja.edu.pl

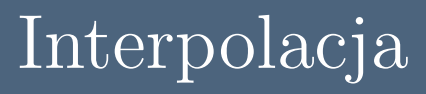

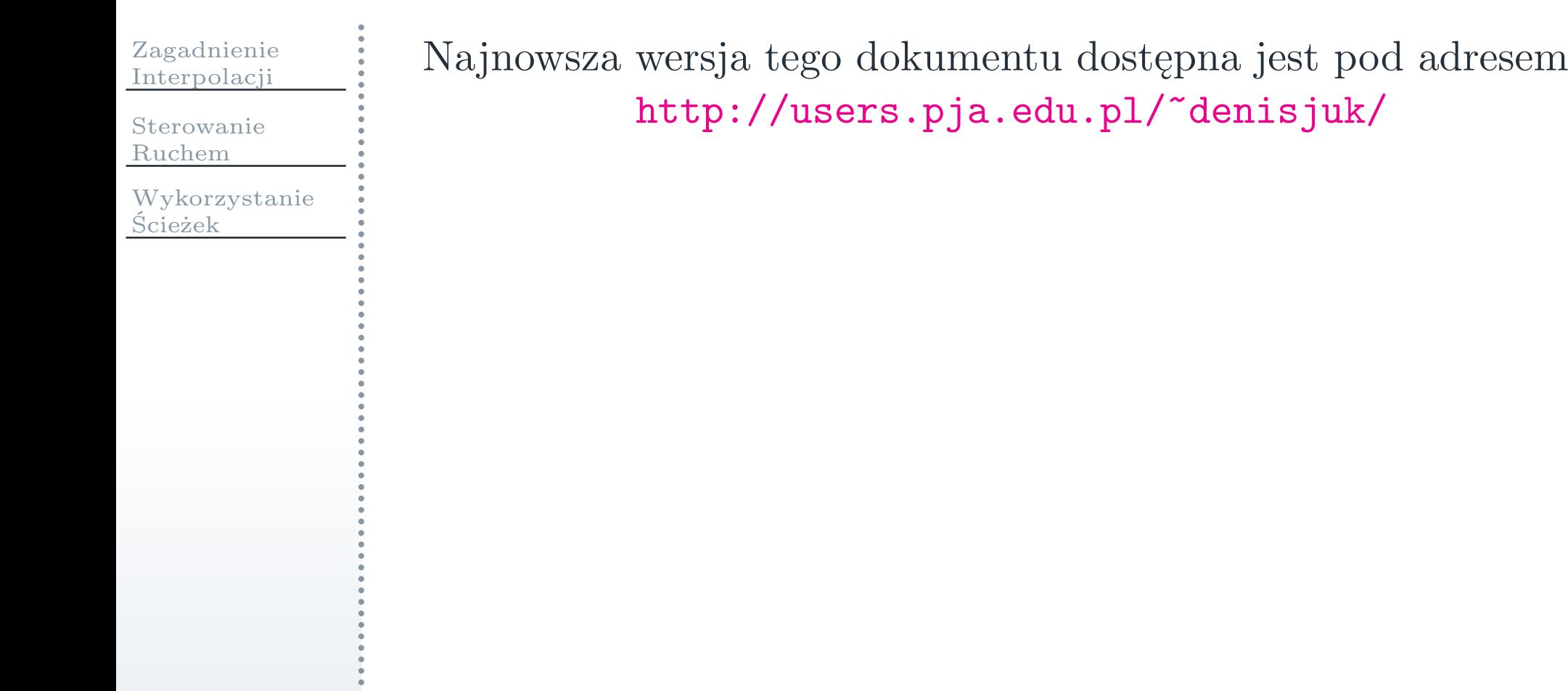

<span id="page-2-0"></span>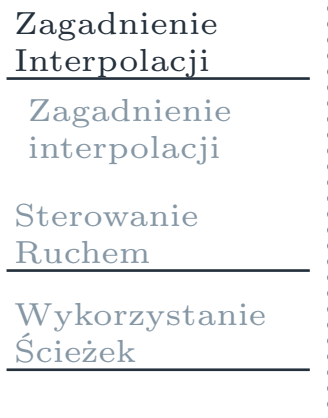

# Zagadnienie Interpolacji

# Zagadnienie interpolacji

### <span id="page-3-0"></span>[Zagadnienie](#page-2-0)Interpolacji

[Zagadnienie](#page-3-0)interpolacji

[Sterowanie](#page-8-0)Ruchem

 [Wykorzystanie](#page-26-0)Ścieżek

 Dane są wartości parametrów <sup>w</sup> klatkach kluczowych  $\Box$ współrzędne położenia, kąt nachylenia, obrót ręki

Określić wartości <sup>w</sup> klatkach pośrednich

robota, etc

 $\Box$ rozpędzanie <sup>i</sup> spowalnianie, ciągłość

# Interpolacja <sup>a</sup> aproksymacja

[Zagadnienie](#page-2-0)Interpolacji

[Zagadnienie](#page-3-0)interpolacji

[Sterowanie](#page-8-0)Ruchem

 [Wykorzystanie](#page-26-0)Ścieżek

 Interpolacja: krzywe przechodzą dokładnie przez punkty  $\Box$ krzywe sklejane, interpolacja Hermite'a

Aproksymacja: dane są punkty kontrolne

 $\Box$ krzywe Béziera, B-sklejane

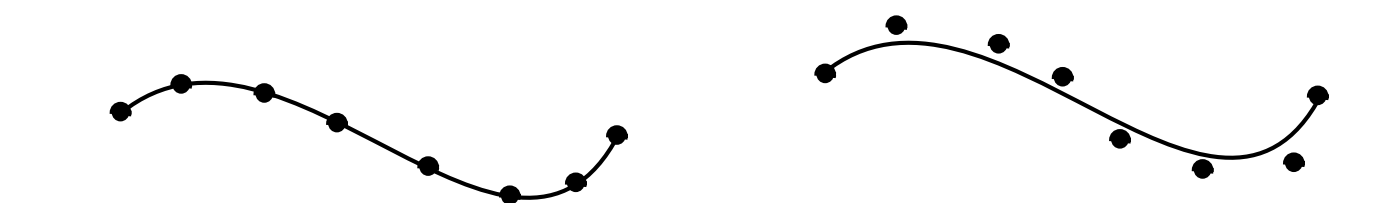

# Złożoność funkcji

[Zagadnienie](#page-2-0) Interpolacji[Zagadnienie](#page-3-0)

 interpolacji[Sterowanie](#page-8-0)

Ruchem

- Wielomiany trzeciego stopnia
	- $\Box$  można podawać położenia <sup>i</sup> prędkości punktów końcowych
- Wielomiany niższego stopnia
	- $\Box$ nie mają punktów przegięcie
	- $\Box$ krzywe są <sup>p</sup>łaskie
- Wielomiany wyższego stopnia
	- $\Box$ nie dają istotnych korzyści
	- $\Box$ są bardziej skomplikowane obliczeniowo

# Ciągłość

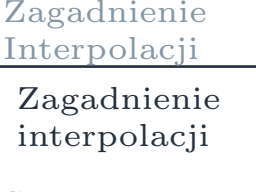

F.

F

[Sterowanie](#page-8-0)Ruchem

- Ciągłość zerowego rzędu
- Ciągłość <sup>p</sup>ierwszego rzędu: ciągły kierunek stycznej (prędkość)
- Ciągłość drugiego rzędu: ciągła krzywizna (przyśpieszenie)

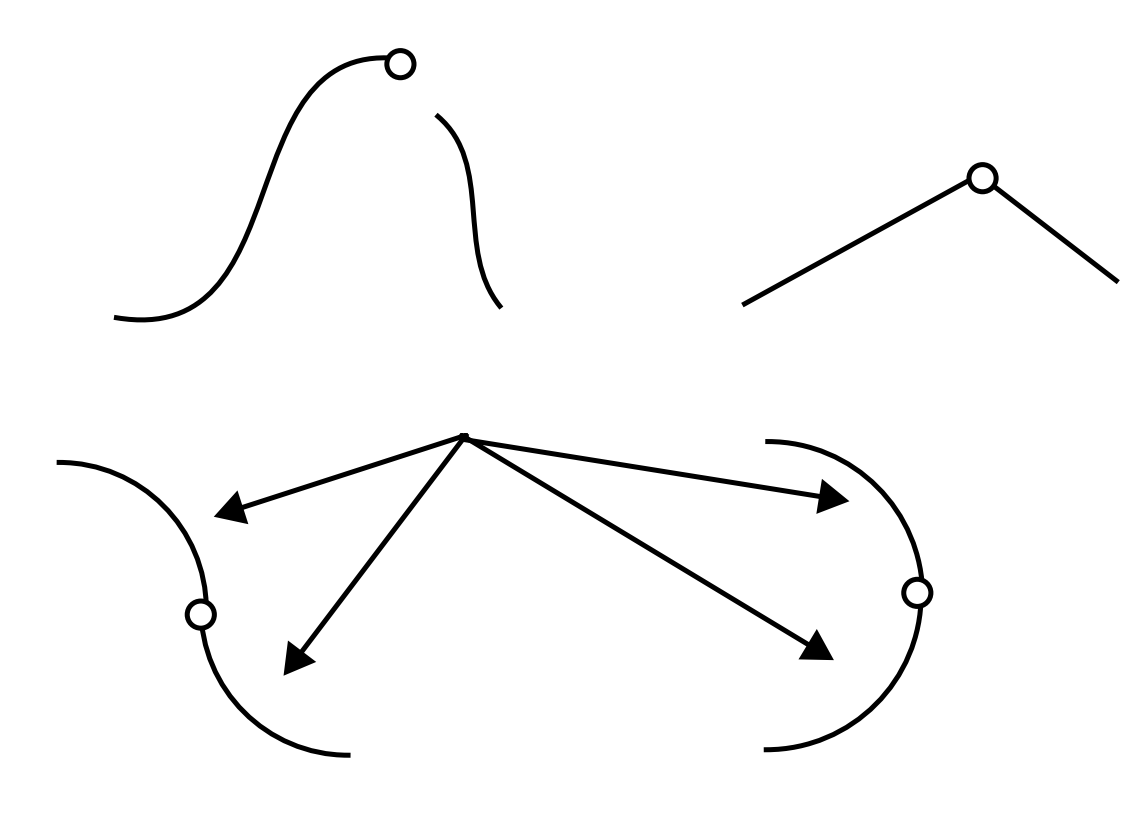

# Globalna <sup>i</sup> lokalna kontrola kształtu

[Zagadnienie](#page-2-0)Interpolacji

[Zagadnienie](#page-3-0)interpolacji

[Sterowanie](#page-8-0)Ruchem

[Wykorzystanie](#page-26-0)Ścieżek

### Kontrola lokalna

- $\Box$  zmiana jednego punktu ma wpływ na ograniczoną część
	- $\overline{\phantom{a}}$ splajny Catmulla-Roma, sklejane parabole, B-spline
- Kontrola <sup>g</sup>lobalna
	- $\Box$  zmiana jednego punktu ma wpływ na całą krzywą
		- $\mathcal{L}_{\mathcal{A}}$ interpolacja Lagrange'a

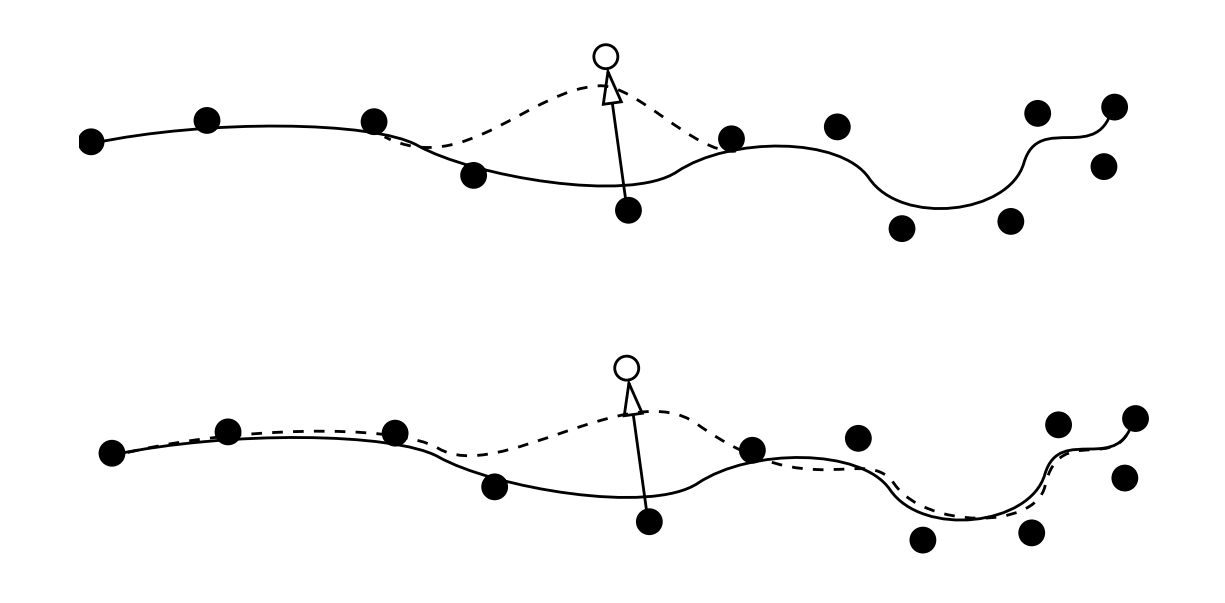

### <span id="page-8-0"></span>[Zagadnienie](#page-2-0)Interpolacji

#### [Sterowanie](#page-8-0)Ruchem

- [Sterowanie](#page-9-0)
- ruchem
- [Obliczanie](#page-10-0)
- długości łuku Metody
- [numeryczne](#page-14-0)
- [Sterowanie](#page-16-0)prędkością
- [Rozpędzanie](#page-17-0)<sup>i</sup> zatrzymanie
- Ogólne funkcje [odległości](#page-21-0)
- [Interpolacja](#page-25-0)kwaternionów
- [Wykorzystanie](#page-26-0)Ścieżek

# Sterowanie Ruchem

# Sterowanie ruchem punktu wzdłuż krzywej

<span id="page-9-0"></span>[Zagadnienie](#page-2-0) Interpolacji[Sterowanie](#page-8-0)Ruchem [Sterowanie](#page-9-0)ruchem [Obliczanie](#page-10-0)długości łuku

F.

Metody

 [numeryczne](#page-14-0)[Sterowanie](#page-16-0)prędkością

[Rozpędzanie](#page-17-0)<sup>i</sup> zatrzymanie

Ogólne funkcje [odległości](#page-21-0)

[Interpolacja](#page-25-0)kwaternionów

[Wykorzystanie](#page-26-0)Ścieżek

Określona jest funkcja interpolacyjna *P*(*u*)*∈*R3

 $\Box$  równomierna zmiana parametru *u* nie oznacza ruchu ze stałą prędkością

 $\Box$  $\Box$  parametryzacja łukowa  $s = s(u)$ , length $(u_1, u_2)$ 

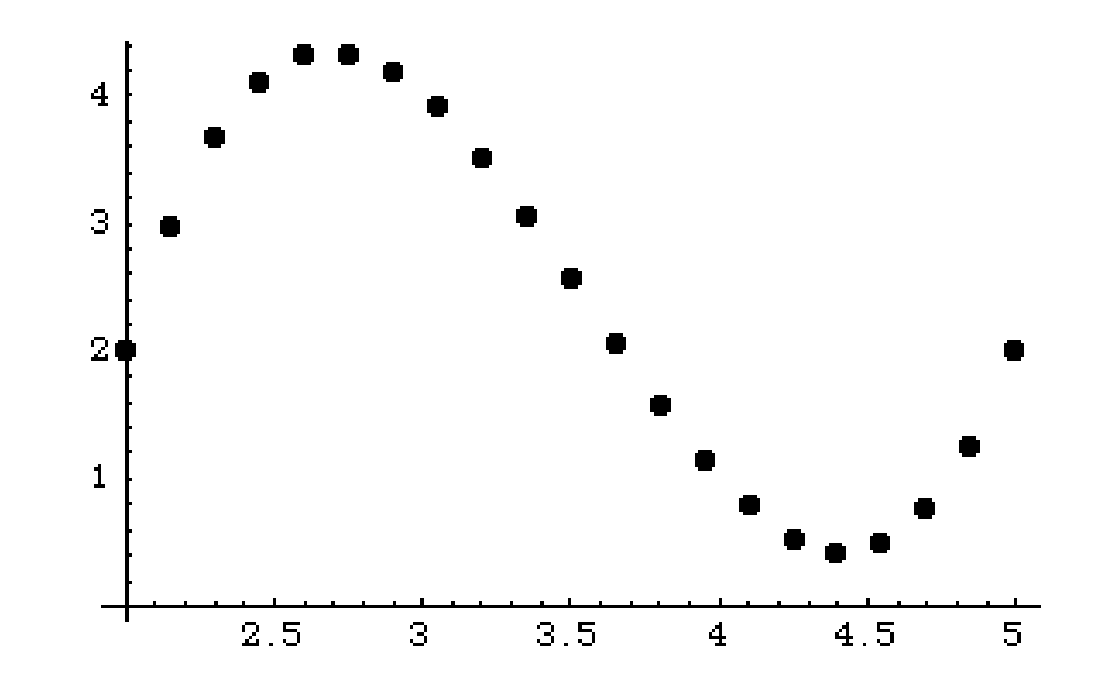

# Obliczanie analityczne

<span id="page-10-0"></span>[Zagadnienie](#page-2-0)Interpolacji

[Sterowanie](#page-8-0)

Ruchem

[Sterowanie](#page-9-0)

ruchem

 [Obliczanie](#page-10-0)długości łuku

Metody

[numeryczne](#page-14-0)

[Sterowanie](#page-16-0)prędkością

[Rozpędzanie](#page-17-0)<sup>i</sup> zatrzymanie

Ogólne funkcje [odległości](#page-21-0)

[Interpolacja](#page-25-0)kwaternionów

[Wykorzystanie](#page-26-0)Ścieżek

$$
\text{length}(u_1, u_2) = \int_{u_1}^{u_1} |\dot{P}(u)| \, du =
$$
\n
$$
\int_{u_1}^{u_1} \sqrt{\left(\frac{dx(u)}{du}\right)^2 + \left(\frac{dy(u)}{du}\right)^2 + \left(\frac{dz(u)}{du}\right)^2} \, du
$$

 $\Box$ krzywa kubiczna

 $\Box$ <sup>p</sup>łaska krzywa kwadratowa

# Przybliżone obliczanie

[Zagadnienie](#page-2-0)Interpolacji

- [Sterowanie](#page-8-0)
- Ruchem[Sterowanie](#page-9-0)
- ruchem

 [Obliczanie](#page-10-0)długości łuku

- Metody
- [numeryczne](#page-14-0)
- [Sterowanie](#page-16-0)prędkością
- [Rozpędzanie](#page-17-0)<sup>i</sup> zatrzymanie
- Ogólne funkcje [odległości](#page-21-0)
- [Interpolacja](#page-25-0)kwaternionów

[Wykorzystanie](#page-26-0)Ścieżek

Dane są węzły  $u_0 \leq u_1 \leq \cdots \leq u_n$ F. Obliczamy  $P(u_0), \ldots, P(u_n)$ F. Tablica odległości:

$$
\Box G(0) = 0,
$$
  

$$
\Box G(1) = \text{dist}
$$

$$
\Box G(1) = \text{dist}(P_0, P_1),
$$
  

$$
\Box G(2) = G(1) + \text{dist}(1)
$$

$$
\Box G(2) = G(1) + \text{dist}(P_1, P_2),
$$
  

$$
\Box \text{etc}
$$

 $\Box$ etc

F

 Dla oszacowania długości używana jest interpolacja liniowa  $\text{length}(u_1, u_2) \approx G(u_2) - G(u_1)$ 

# Przykład

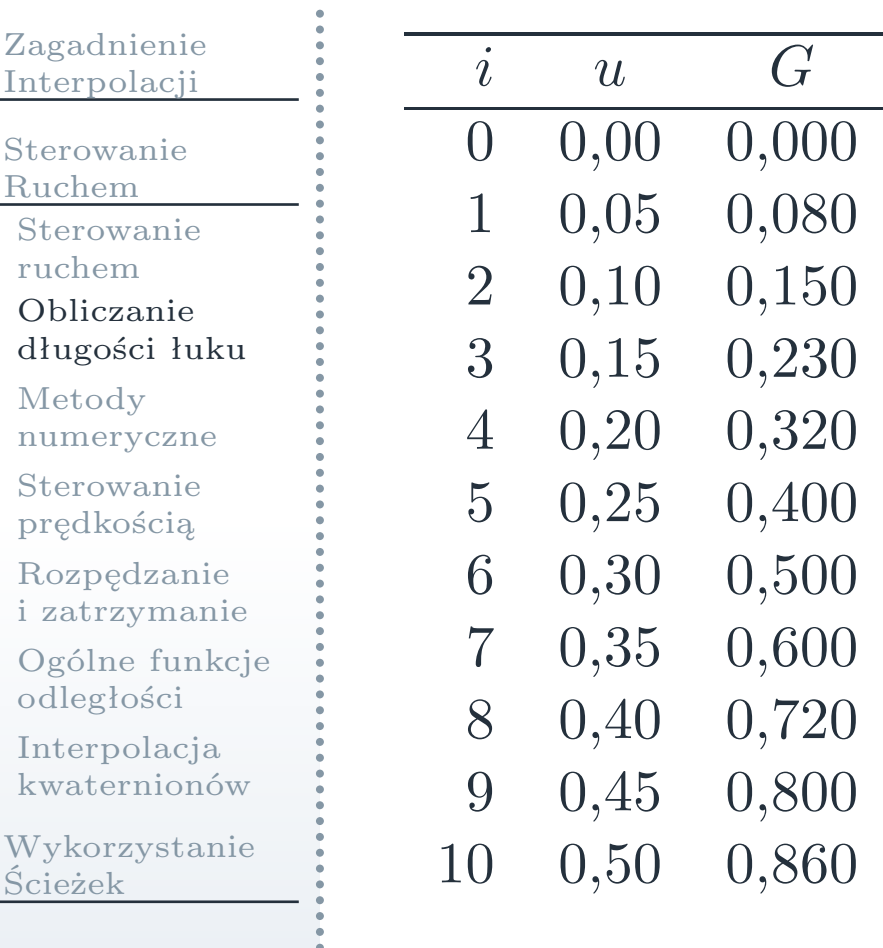

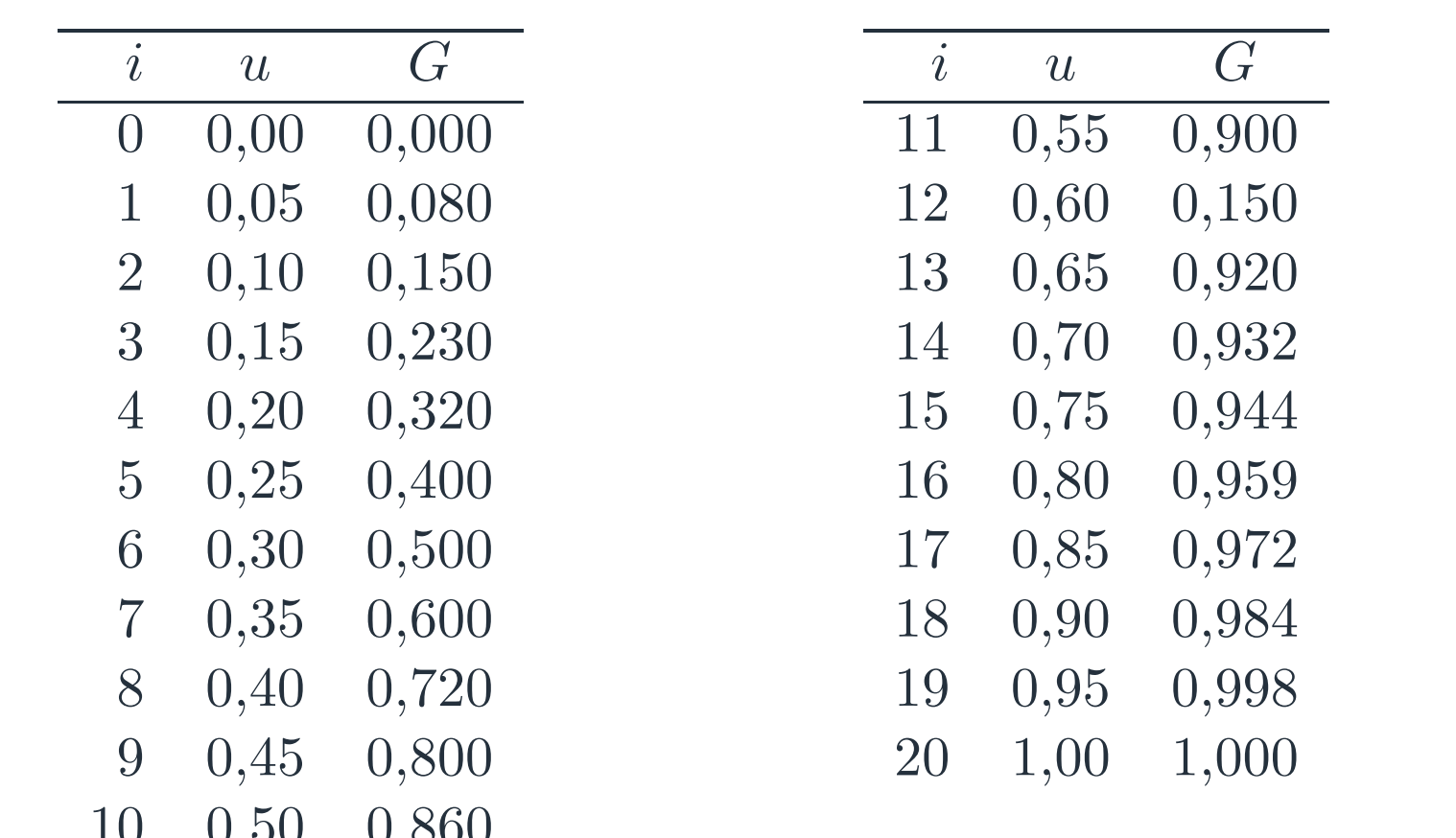

*<sup>s</sup>*(0*,*73)*≈*0*,* 953 $\sim$   $\sim$   $\sim$   $\sim$ *<sup>u</sup>*(0*,*75)*≈*0*,* 41875

# Błędy obliczeniowe

[Zagadnienie](#page-2-0)Interpolacji

[Sterowanie](#page-8-0)Ruchem

[Sterowanie](#page-9-0)

ruchem

 [Obliczanie](#page-10-0)długości łuku

Metody

[numeryczne](#page-14-0)

[Sterowanie](#page-16-0)prędkością

[Rozpędzanie](#page-17-0)<sup>i</sup> zatrzymanie

Ogólne funkcje [odległości](#page-21-0)

[Interpolacja](#page-25-0)kwaternionów

[Wykorzystanie](#page-26-0)Ścieżek

Gęstsze tablicowanie

Interpolacja wyższego rzędu

Adaptacja

T.

L.

$$
\left| \left\| P(0) - P(1) \right\| - \left( \left\| P(0) - P\left(\frac{1}{2}\right) \right\| + \left\| P\left(\frac{1}{2}\right) - P(1) \right\| \right) \right| < \varepsilon
$$

## Całkowanie numeryczne

<span id="page-14-0"></span>[Zagadnienie](#page-2-0) Interpolacji[Sterowanie](#page-8-0)Ruchem [Sterowanie](#page-9-0)ruchem [Obliczanie](#page-10-0) długości łuku Metody [numeryczne](#page-14-0)[Sterowanie](#page-16-0)prędkością

[Rozpędzanie](#page-17-0)<sup>i</sup> zatrzymanie

Ogólne funkcje [odległości](#page-21-0)

[Interpolacja](#page-25-0)kwaternionów

[Wykorzystanie](#page-26-0)Ścieżek

T. **Kwadratura Gaussa**  $\int_{-1}$ 1*−*1 $\int_{1}^{f(u)} du \approx \sum_{i} w_{i} f(i)$ 

Dowolny przedział

Adaptacja

# Rozwiązywanie równań

[Zagadnienie](#page-2-0)Interpolacji

[Sterowanie](#page-8-0)Ruchem [Sterowanie](#page-9-0)ruchem

[Obliczanie](#page-10-0)

 długości łuku Metody[numeryczne](#page-14-0)

[Sterowanie](#page-16-0)prędkością

[Rozpędzanie](#page-17-0)<sup>i</sup> zatrzymanie

Ogólne funkcje [odległości](#page-21-0)

[Interpolacja](#page-25-0)kwaternionów

[Wykorzystanie](#page-26-0)Ścieżek

r.  $\text{length}(u_0, u) = s$  $\mathcal{C}^{\mathcal{A}}$ Metoda Newtona  $f(t) = 0$ 

$$
t_{n+1} = t_n - \frac{f(t_n)}{f'(t_n)}
$$

Metoda siecznych

F.

r.

Wyszukiwanie binarne

# Sterowanie prędkością

<span id="page-16-0"></span>[Zagadnienie](#page-2-0)Interpolacji

- [Sterowanie](#page-8-0)Ruchem
- [Sterowanie](#page-9-0)
- ruchem
- [Obliczanie](#page-10-0)długości łuku
- Metody[numeryczne](#page-14-0)
- [Sterowanie](#page-16-0)prędkością
- [Rozpędzanie](#page-17-0)<sup>i</sup> zatrzymanie
- Ogólne funkcje [odległości](#page-21-0)
- [Interpolacja](#page-25-0)kwaternionów

- $s(t)$ , gdzie  $t$  —czas<br>**Buch ze stała pred**
- $\mathcal{L}^{\mathcal{A}}$  Ruch ze stałą prędkością
	- $\Box$ *<sup>s</sup>*(*t*) jest funkcją liniową
	- ease-in/ease-out
		- $\Box$  $P(u(s(t)))$
- **COL** Funkcja odległości powinna być monotoniczna
- Funkcja odległości powinna być ciągła
- **College** Normalizacja:  $s \in [0, 1], t \in [0, 1]$

sin *t*

<span id="page-17-0"></span>[Zagadnienie](#page-2-0)Interpolacji

[Sterowanie](#page-8-0)

Ruchem

[Sterowanie](#page-9-0)

ruchem

[Obliczanie](#page-10-0)

długości łuku

Metody

 [numeryczne](#page-14-0)[Sterowanie](#page-16-0)prędkością

[Rozpędzanie](#page-17-0)<sup>i</sup> zatrzymanie

Ogólne funkcje [odległości](#page-21-0)

[Interpolacja](#page-25-0)kwaternionów

$$
s(t) = \operatorname{case}(t) = \frac{\sin(\pi t - \frac{\pi}{2}) + 1}{2}
$$

# Fragmenty funkcji sinusoidalnej

#### [Zagadnienie](#page-2-0)Interpolacji

### [Sterowanie](#page-8-0)

Ruchem

 [Sterowanie](#page-9-0)ruchem

[Obliczanie](#page-10-0)

długości łuku

Metody

[numeryczne](#page-14-0)

[Sterowanie](#page-16-0)prędkością

### [Rozpędzanie](#page-17-0)<sup>i</sup> zatrzymanie

Ogólne funkcje [odległości](#page-21-0)

[Interpolacja](#page-25-0)kwaternionów

$$
\begin{array}{ll}\n\text{case}(t) = \\
\begin{cases}\n\frac{2k_1}{\pi f} \left( \sin\left(\frac{\pi t}{2k_1} - \frac{\pi}{2}\right) + 1 \right), & \text{dla } t < k_1 \\
\left(\frac{2k_1}{\pi} + t - k_1\right) / f, & \text{dla } k_1 \le t < k_2 \\
\left(\frac{2k_1}{\pi} + k_2 - k_1 + \frac{2(1 - k_2)}{\pi} \sin\left(\frac{\pi (t - k_2)}{2(1 - k_2)}\right) \right) / f, & \text{dla } k_2 \le t \\
\text{gdzie } f = 2k_1 / \pi + k_2 - k_1 + 2(1 - k_2) / \pi.\n\end{cases}\n\end{array}
$$

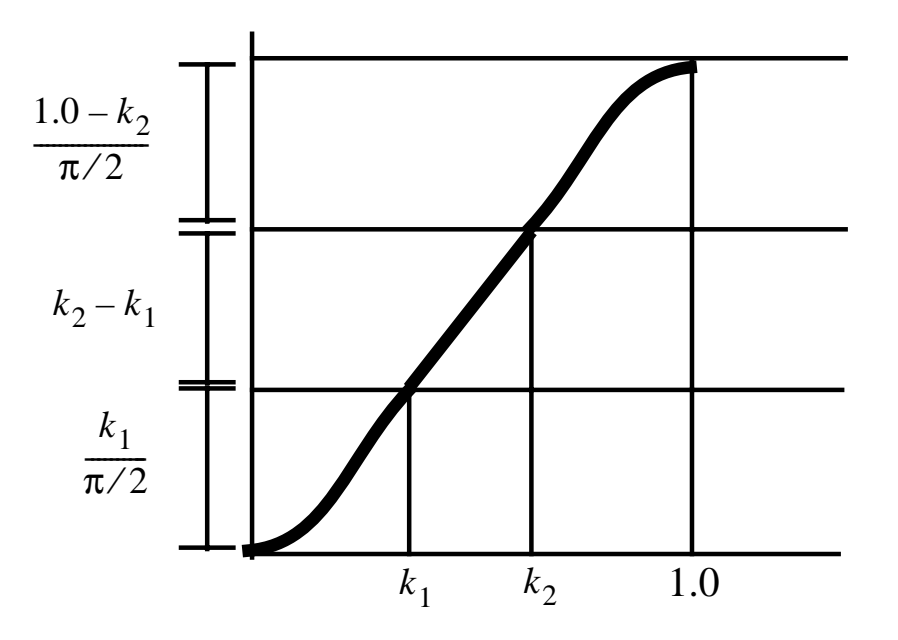

# Wielomian trzeciego stopnia

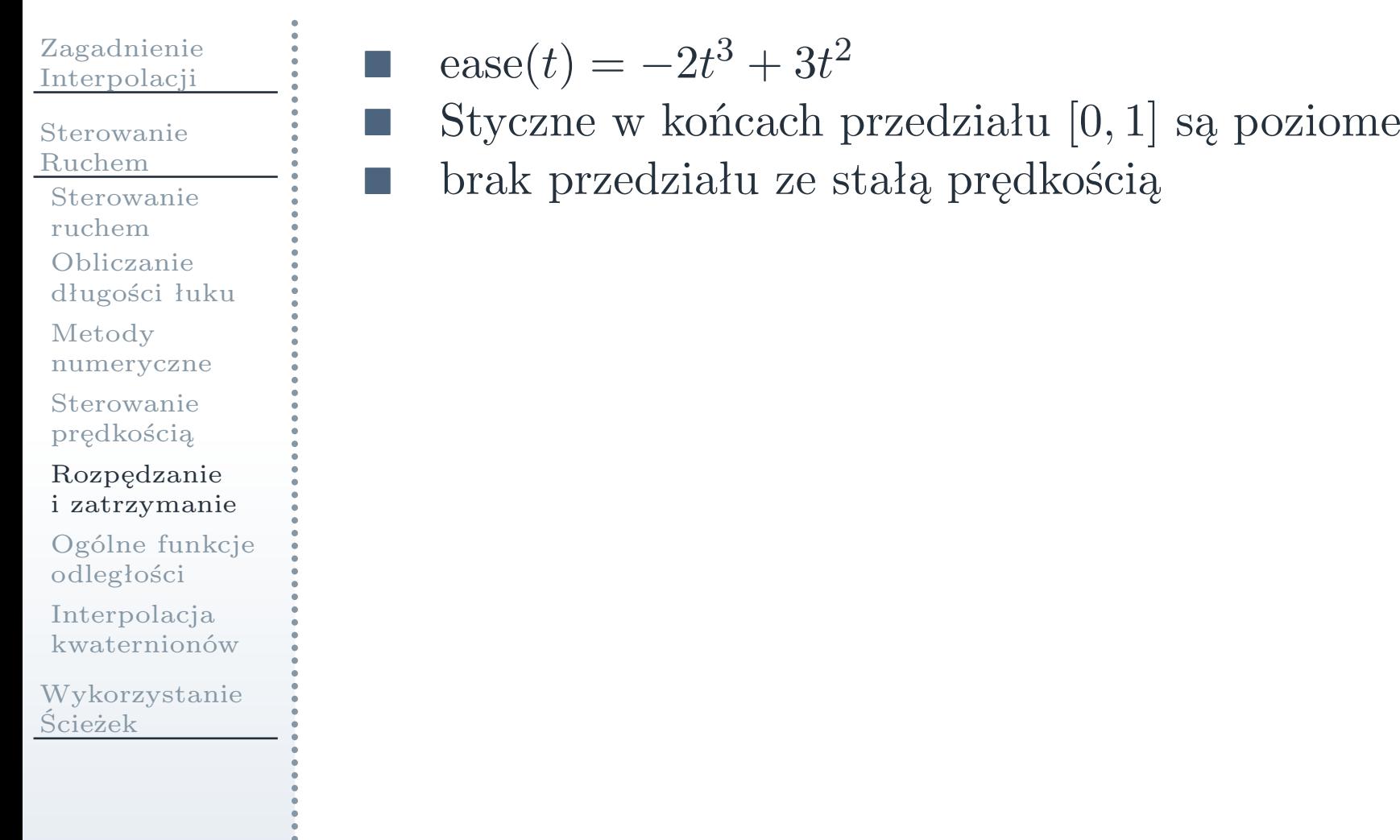

# Stałe przyśpieszenie

 Interpolacji[Sterowanie](#page-8-0)Ruchem [Sterowanie](#page-9-0)ruchem [Obliczanie](#page-10-0) długości łuku Metody [numeryczne](#page-14-0)[Sterowanie](#page-16-0) prędkością[Rozpędzanie](#page-17-0) <sup>i</sup> zatrzymanie Ogólne funkcje [odległości](#page-21-0)

[Zagadnienie](#page-2-0)

[Interpolacja](#page-25-0)kwaternionów

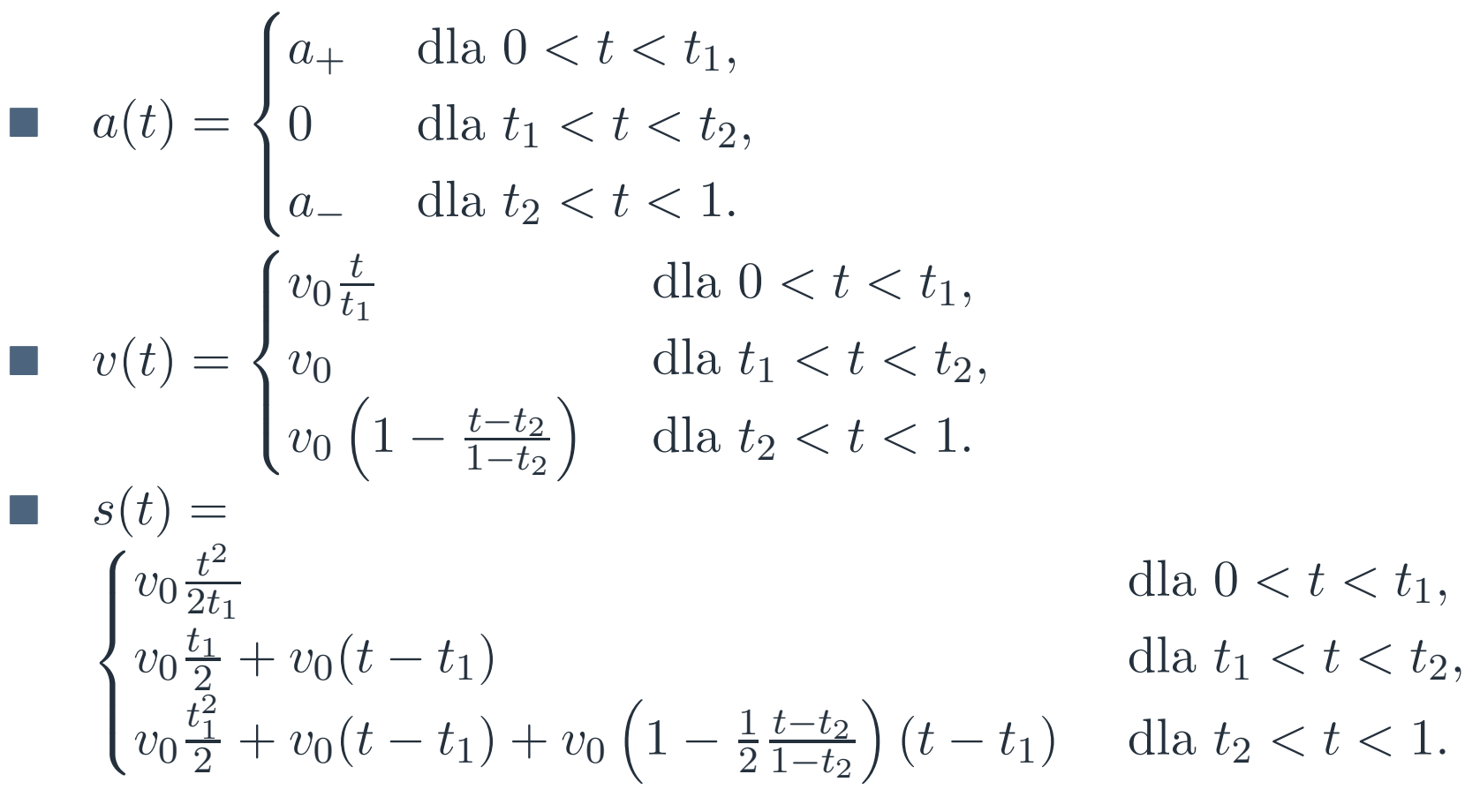

# Dopasowanie do danej prędkości

### <span id="page-21-0"></span>[Zagadnienie](#page-2-0) Interpolacji[Sterowanie](#page-8-0)Ruchem [Sterowanie](#page-9-0)ruchem [Obliczanie](#page-10-0) długości łuku Metody [numeryczne](#page-14-0)[Sterowanie](#page-16-0) prędkością[Rozpędzanie](#page-17-0) <sup>i</sup> zatrzymanie Ogólne funkcje [odległości](#page-21-0)[Interpolacja](#page-25-0) kwaternionów[Wykorzystanie](#page-26-0)Ścieżek

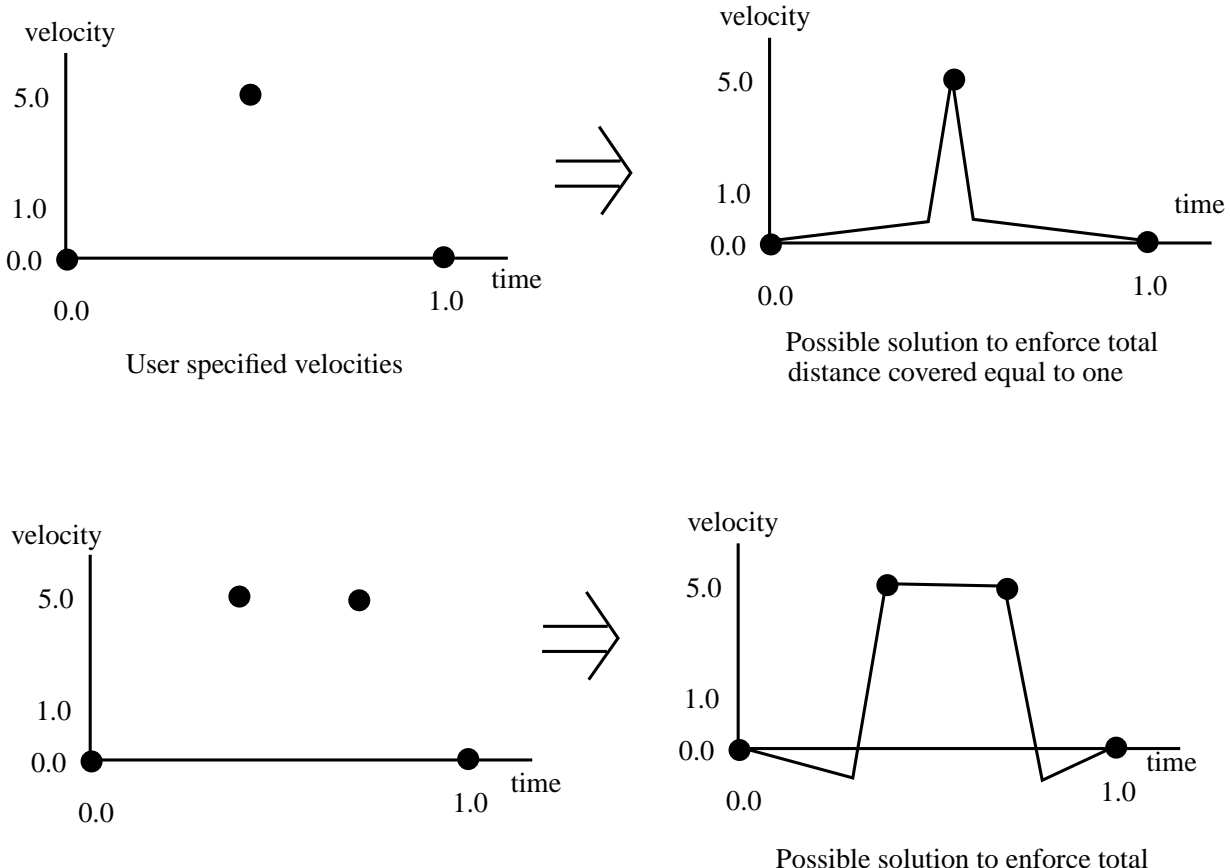

User specified velocities

 distance covered (signed areaunder the curve) equal to one

# Przykłady funkcji odległości

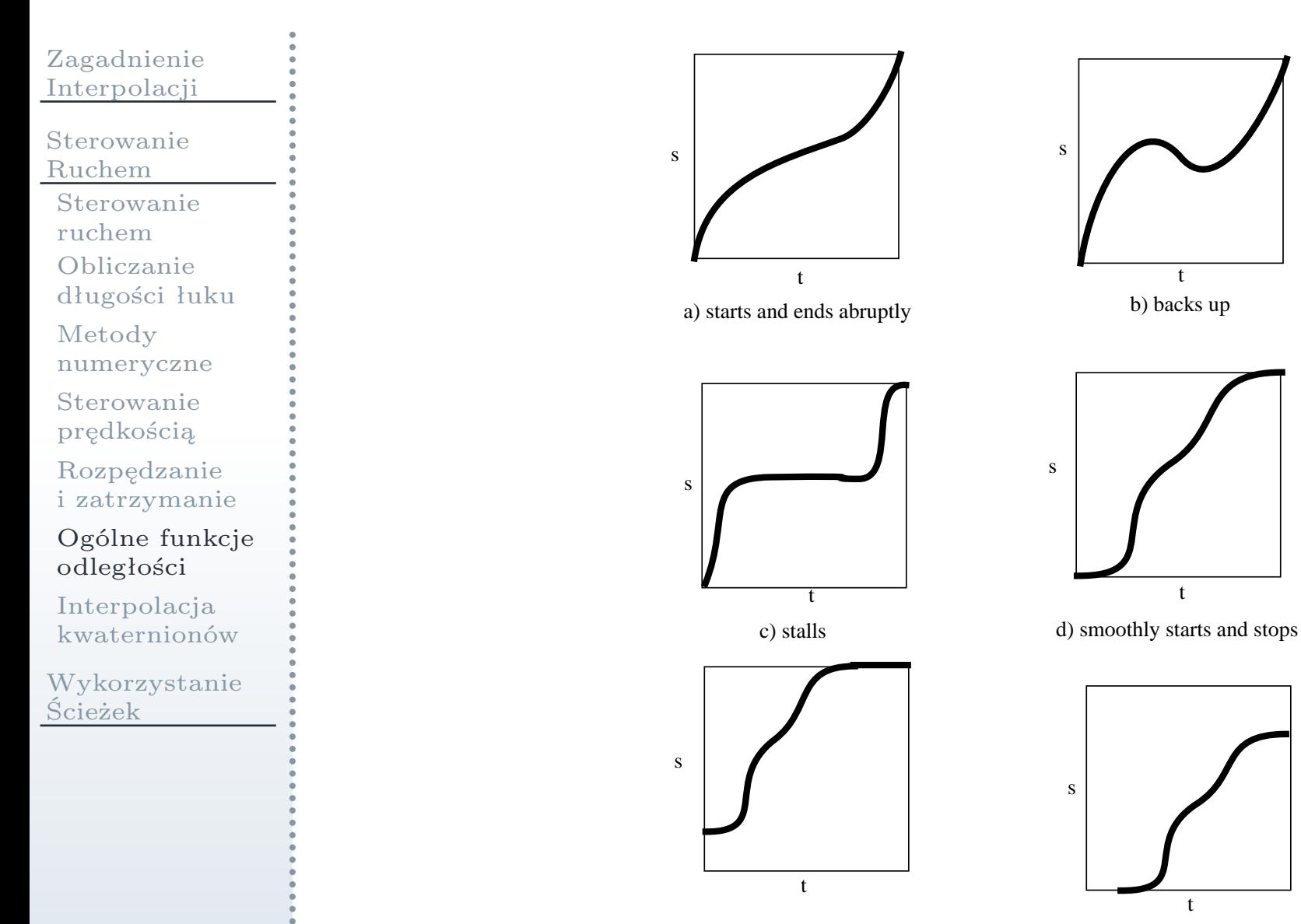

e) starts part way along the curve and gets to the end before  $t=1.0$ 

 f) waits awhile before starting andgets to the end before t=1.0 doesn't get all the way to the end

## Warunki na ruch

#### [Zagadnienie](#page-2-0)Interpolacji

[Sterowanie](#page-8-0)Ruchem[Sterowanie](#page-9-0)

ruchem

[Obliczanie](#page-10-0)

 długości łuku Metody

[numeryczne](#page-14-0)

[Sterowanie](#page-16-0)prędkością

[Rozpędzanie](#page-17-0)<sup>i</sup> zatrzymanie

Ogólne funkcje [odległości](#page-21-0)

[Interpolacja](#page-25-0)kwaternionów

[Wykorzystanie](#page-26-0)Ścieżek

 $(t_i, s_i, v_i, a_i)$ 

**I** 

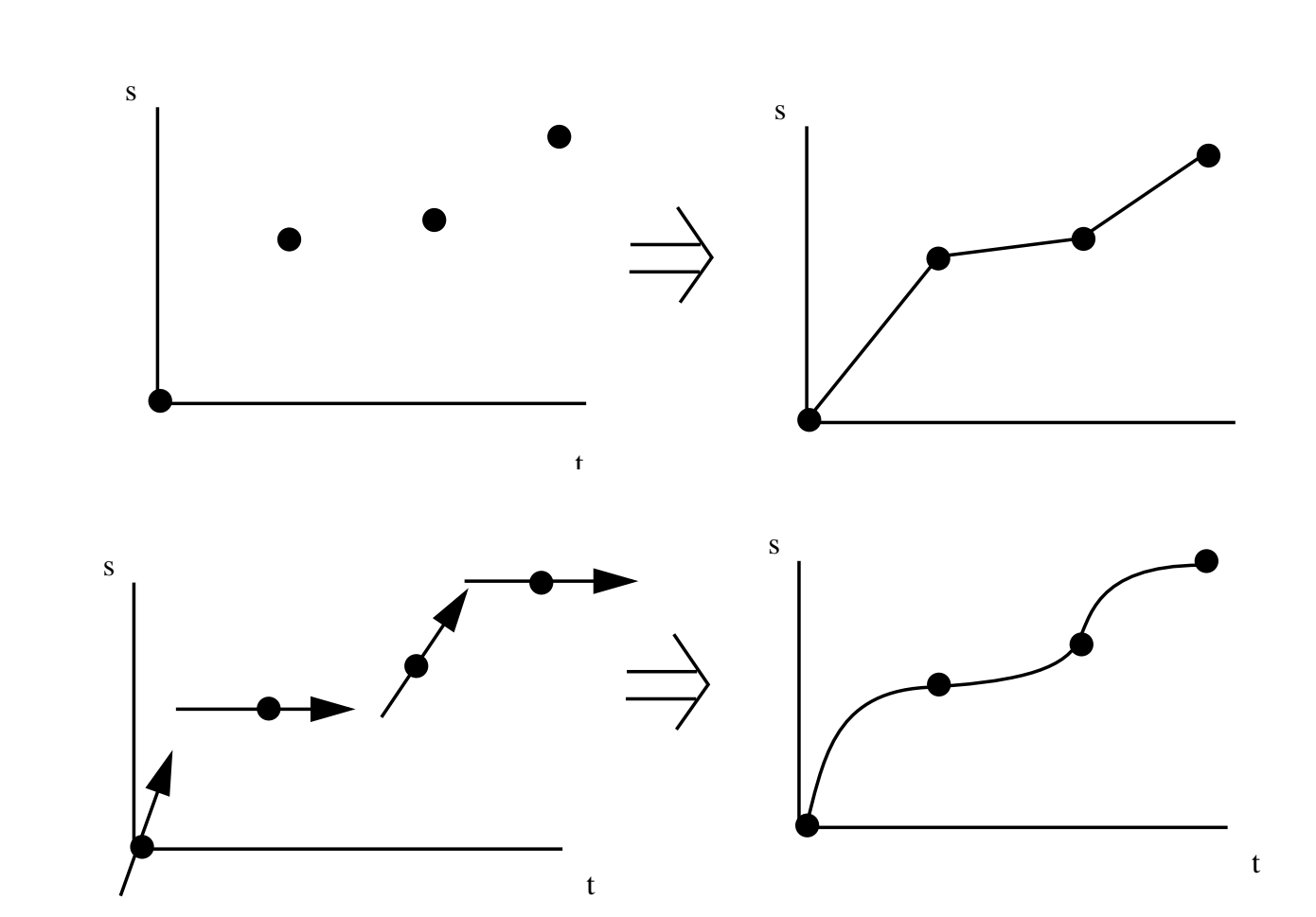

# Dopasowanie do par położenie-czas

- [Zagadnienie](#page-2-0) Interpolacji[Sterowanie](#page-8-0)Ruchem [Sterowanie](#page-9-0)ruchem [Obliczanie](#page-10-0) długości łuku Metody
	- [numeryczne](#page-14-0)[Sterowanie](#page-16-0)
	- prędkością
	- [Rozpędzanie](#page-17-0)<sup>i</sup> zatrzymanie
	- Ogólne funkcje [odległości](#page-21-0)
	- [Interpolacja](#page-25-0)kwaternionów
- [Wykorzystanie](#page-26-0)Ścieżek

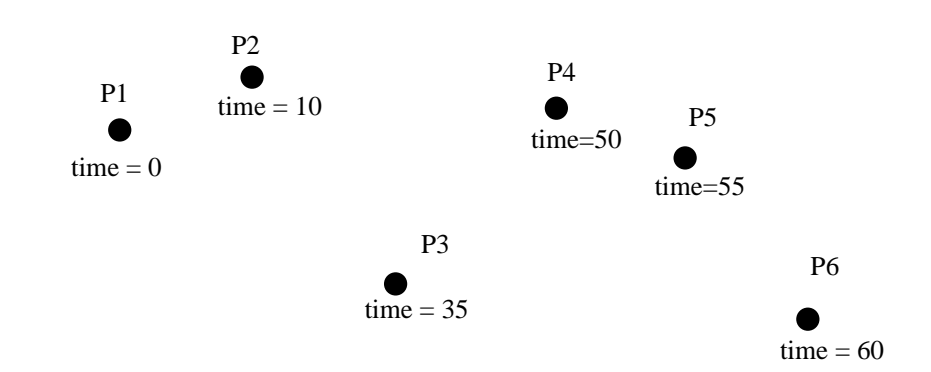

- **i** Warunki  $(P_i, t_i)$ , *i*  $P_i,t_i$  $i = 1, \ldots, j.$ <br>  $\underset{n+1}{\underbrace{n+1}}$  Krzywe B-sklejane *P*( *t*) =  $\sum^{n+1}$ *l*=1 $B_l N_{l,k} ($  $(t), 2 \leqslant k$  $\leqslant n+1 \leqslant j$  $\blacksquare$  Układ  $P = NB$ *B*=*N−*1*P*F Regularyzacja  $\Box$   $N^TP = N^TNB$ 
	- $B = (N^T)$  *N*)*−*1 $\,1_{N}$ <sup>*T*</sup> *P*

# Interpolacja kwaternionów

<span id="page-25-0"></span>[Zagadnienie](#page-2-0) Interpolacji[Sterowanie](#page-8-0)Ruchem [Sterowanie](#page-9-0)ruchem [Obliczanie](#page-10-0) długości łuku Metody [numeryczne](#page-14-0)[Sterowanie](#page-16-0) prędkością[Rozpędzanie](#page-17-0) <sup>i</sup> zatrzymanie Ogólne funkcje [odległości](#page-21-0)[Interpolacja](#page-25-0) kwaternionów[Wykorzystanie](#page-26-0)Ścieżek

**COL** 

Linowa:  $q(u) = (1$ <br>**Linowa** (slorp): *q −u*)*q*<sub>0</sub> + *uq*<sub>1</sub><br>sin(1-*u*)  $\blacksquare$  Łukowa (slerp): *q*(*u*) =  $\frac{\sin(1-u)}{\sin \theta}$ <br>
Interpolacia krzywymi Béziera  $\blacksquare$  Interpolacja krzywymi Béziera  $\frac{(1-u)\theta}{\sin \theta}q_1+\frac{\sin u\theta}{\sin \theta}$  $\frac{p}{\theta}q_2$  $\mathbb{R}^n$ 

 $\Box$ <sup>w</sup> algorytmie de Casteljau użyć slerp

<span id="page-26-0"></span>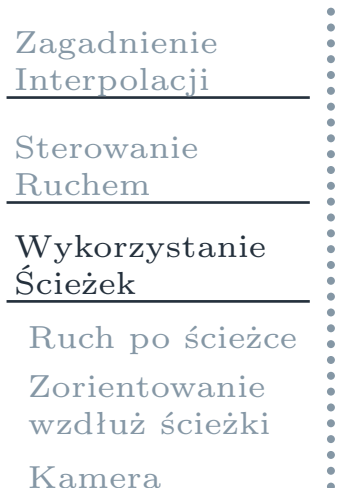

[Wygładzanie](#page-35-0)

[Ścieżka](#page-43-0) na powierzchni

# Ruch po ścieżce

<span id="page-27-0"></span>[Zagadnienie](#page-2-0)Interpolacji

[Sterowanie](#page-8-0)Ruchem

 [Wykorzystanie](#page-26-0)Ścieżek

Ruch po [ścieżce](#page-27-0)

[Zorientowanie](#page-28-0)wzdłuż ścieżki<br>,,

[Kamera](#page-32-0)

[Wygładzanie](#page-35-0)

[Ścieżka](#page-43-0) na powierzchni  Dany jest tor ruchu obiektu (kamery), sparametryzowany długością łuku oraz funkcja przesunięcia

- $\Box$ ustalić zmianę położenia oraz zorientowania
- $\Box$  jeżeli punkty na torze pochodzą <sup>z</sup> pomiarów, trzeba tor wygładzić
- $\Box$  dodatkowo ścieżka może leżeć na powierzchni innego obiektu
- ścieżka bezkolizyjna $\Box$

# Zorientowanie wzdłuż ścieżki

<span id="page-28-0"></span>[Zagadnienie](#page-2-0) Interpolacji[Sterowanie](#page-8-0)Ruchem [Wykorzystanie](#page-26-0)ŚcieżekRuch po [ścieżce](#page-27-0) [Zorientowanie](#page-28-0)wzdłuż ścieżki<br>,, [Kamera](#page-32-0)[Wygładzanie](#page-35-0)[Ścieżka](#page-43-0) na powierzchni $\mathcal{L}_{\mathcal{A}}$ 

Lokalny układ współrzędnych  $(u, v, w)$  (prawoskrętny) Początek jest na ścieżce *P*(*s*)

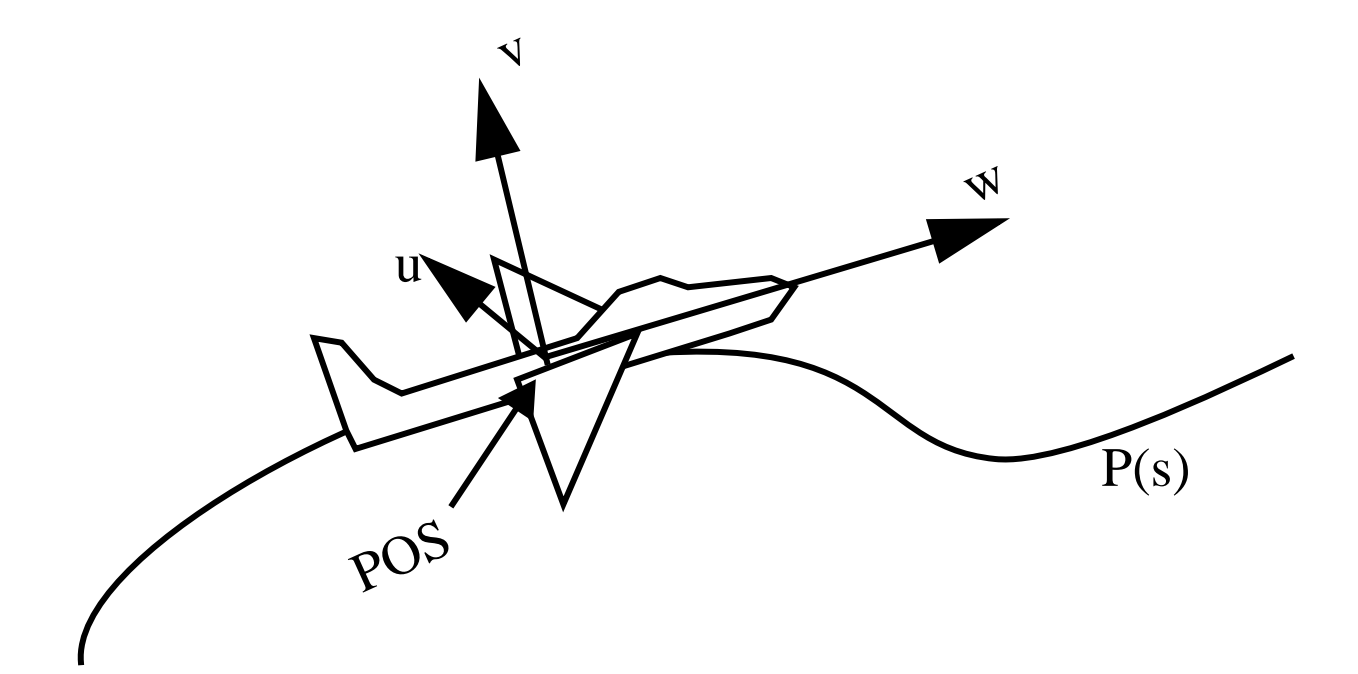

## Układ Freneta

[Zagadnienie](#page-2-0) Interpolacji[Sterowanie](#page-8-0)Ruchem [Wykorzystanie](#page-26-0)ŚcieżekRuch po [ścieżce](#page-27-0)

**T** 

[Zorientowanie](#page-28-0)wzdłuż ścieżki<br>,,

[Kamera](#page-32-0)

[Wygładzanie](#page-35-0)

[Ścieżka](#page-43-0) na powierzchni

### Jean Frédéric Frenet, 1847

$$
w = \frac{P'(s)}{|P'(s)|}
$$
  

$$
u = \frac{P''(s) \times P'(s)}{|P''(s) \times P'(s)|}
$$
  

$$
v = u \times w
$$

<sup>30</sup> / <sup>47</sup>

# Układ Freneta, problemy

[Zagadnienie](#page-2-0)Interpolacji

[Sterowanie](#page-8-0)Ruchem

 [Wykorzystanie](#page-26-0)Ścieżek

Ruch po [ścieżce](#page-27-0)

[Zorientowanie](#page-28-0)wzdłuż ścieżki<br>,,

[Kamera](#page-32-0)

[Wygładzanie](#page-35-0)

[Ścieżka](#page-43-0) na powierzchni

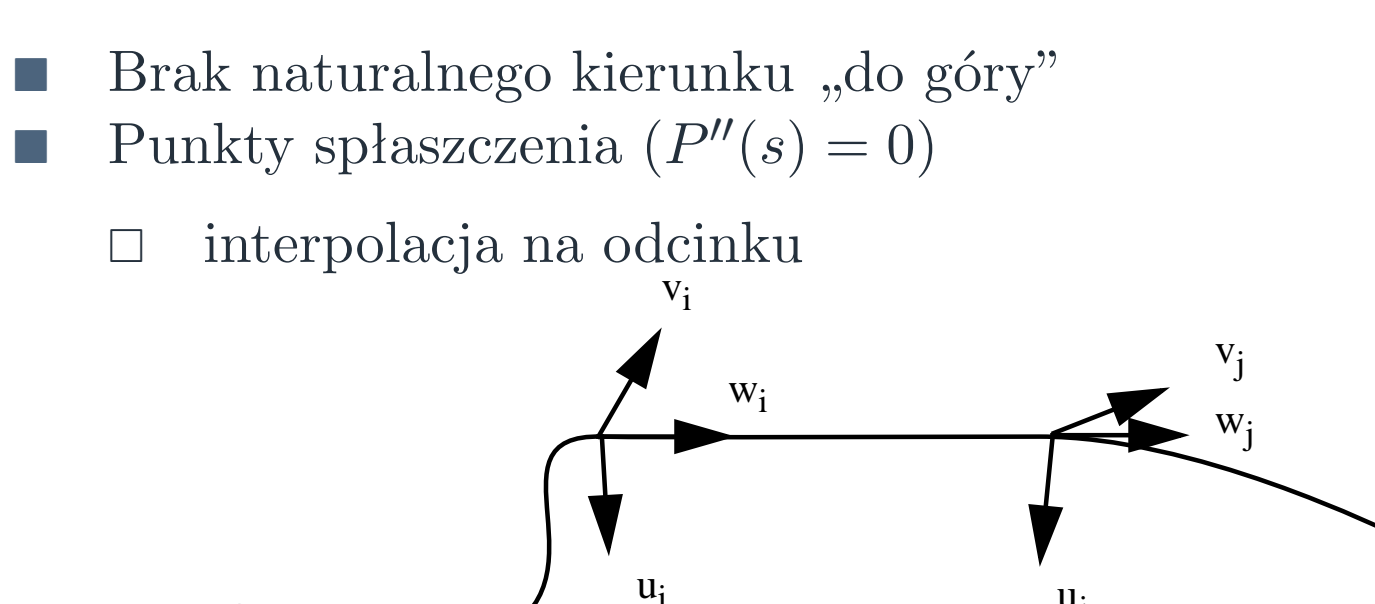

F. Nieciągłość wektoru normalnego (dwa półokręgi)

F Wektor styczny nie określa kierunku, do którego podąża obiekt

■ Wektor *v* (kierunek "do góry") może gwałtonie się obracać

 $u_j$ 

# Układ Freneta, ważna informacja

[Zagadnienie](#page-2-0) Interpolacji[Sterowanie](#page-8-0)Ruchem [Wykorzystanie](#page-26-0)ŚcieżekRuch po [ścieżce](#page-27-0) [Zorientowanie](#page-28-0)wzdłuż ścieżki<br>,, [Kamera](#page-32-0)[Wygładzanie](#page-35-0)[Ścieżka](#page-43-0) na powierzchni

- Wektor normalny wskazuje kierunek skrętu
	- $\Box$ można pochylić obiekt <sup>w</sup> tę stronę
	- $\Box$ bądź <sup>w</sup> przeciwnym kierunku (siła odśrodkowa)

# Ruch kamery po ścieżce

<span id="page-32-0"></span>[Zagadnienie](#page-2-0)Interpolacji

[Sterowanie](#page-8-0)Ruchem

 [Wykorzystanie](#page-26-0)Ścieżek

Ruch po [ścieżce](#page-27-0) [Zorientowanie](#page-28-0)

wzdłuż ścieżki<br>**,,** [Kamera](#page-32-0)

[Wygładzanie](#page-35-0)

[Ścieżka](#page-43-0) na powierzchni  Wybrać środek zainteresowania (COI) <sup>w</sup> ustalonym <sup>p</sup>inkcie sceny (w srodku jednego <sup>z</sup> obiektów)

 $\Box$ *<sup>w</sup>* <sup>=</sup> COI *<sup>−</sup>* POS

Niech oś *Oy* określa kierunek "do góry"

 $\Box$  $u = w \times y$ 

$$
\Box \quad v = u \times w
$$

# Kierunek patrzenia

[Zagadnienie](#page-2-0)Interpolacji

[Sterowanie](#page-8-0)Ruchem

 [Wykorzystanie](#page-26-0)Ścieżek

Ruch po [ścieżce](#page-27-0) [Zorientowanie](#page-28-0)

wzdłuż ścieżki<br>**.**.

[Kamera](#page-32-0)

[Wygładzanie](#page-35-0)

[Ścieżka](#page-43-0) na powierzchni

### Kierunek do COI

- $\Box$  przechodzenie blisko COI może spowodować gwałtowne zmiany kierunku
- Punkty na krzywej
- l a Punkty na innej krzywej
- F. Interpolowane punkty na scenie
- l a Kierunek "do góry":
	- $\Box$ <sup>w</sup> <sup>p</sup>łaszczyźnie *<sup>w</sup>* <sup>i</sup> *<sup>y</sup>*
	- $\Box$ odchylony od tego kierunku

# Wybór środka zainteresowania

[Zagadnienie](#page-2-0) Interpolacji[Sterowanie](#page-8-0)Ruchem[Wykorzystanie](#page-26-0)ŚcieżekRuch po [ścieżce](#page-27-0) [Zorientowanie](#page-28-0)wzdłuż ścieżki<br>**.**.

[Kamera](#page-32-0)

[Wygładzanie](#page-35-0)

[Ścieżka](#page-43-0) na powierzchni Punkt na krzywej <sup>z</sup> wyprzdzeniem *P*(*s* <sup>+</sup> <sup>∆</sup> *s*)

- $\Box$ wykorzystać parametryzację łukową
- $\Box$  na końcu ścieżki można użyć interpolacji <sup>z</sup> wektorem stycznym <sup>w</sup> końcowym punkcie
- $\Box$  chwiejąca się kamera
	- $\mathbb{R}^n$  uśrednienie kilka punktów krzywej
		- $\Box$  za mało punktów (albo blisko siebie) — efekt pozostaje
		- $\Box$  za dużo punktów — kamera będzie zbyt statyczna
- Wprowadzenie dla COI funkcji *C*(*s*)<br>■ Można wprowadzić dla kierunku do Można wprowadzić dla kierunku "do góry" funkcję  $U(s)$ <br> $w = C(s) - P(s)$   $u = w \times (U(s) - P(s))$   $v = u \times w$  $w = C(s) - P(s), u = w \times (U(s) - P(s)), v = u \times u$ *−P*(*s*),*u*=*w×*(*U*(*s*)*−P*(*s*)),*v*=*u×w*.

# Wygładzanie ścieżki

<span id="page-35-0"></span>[Zagadnienie](#page-2-0)Interpolacji

[Sterowanie](#page-8-0)Ruchem

 [Wykorzystanie](#page-26-0)Ścieżek

Ruch po [ścieżce](#page-27-0)

[Zorientowanie](#page-28-0)wzdłuż ścieżki<br>,,

[Kamera](#page-32-0)

[Wygładzanie](#page-35-0)

[Ścieżka](#page-43-0) na powierzchni  Jeżeli kolejne punkty pochodzą <sup>z</sup> pomiarów, to może być potrzebne wygładzanie

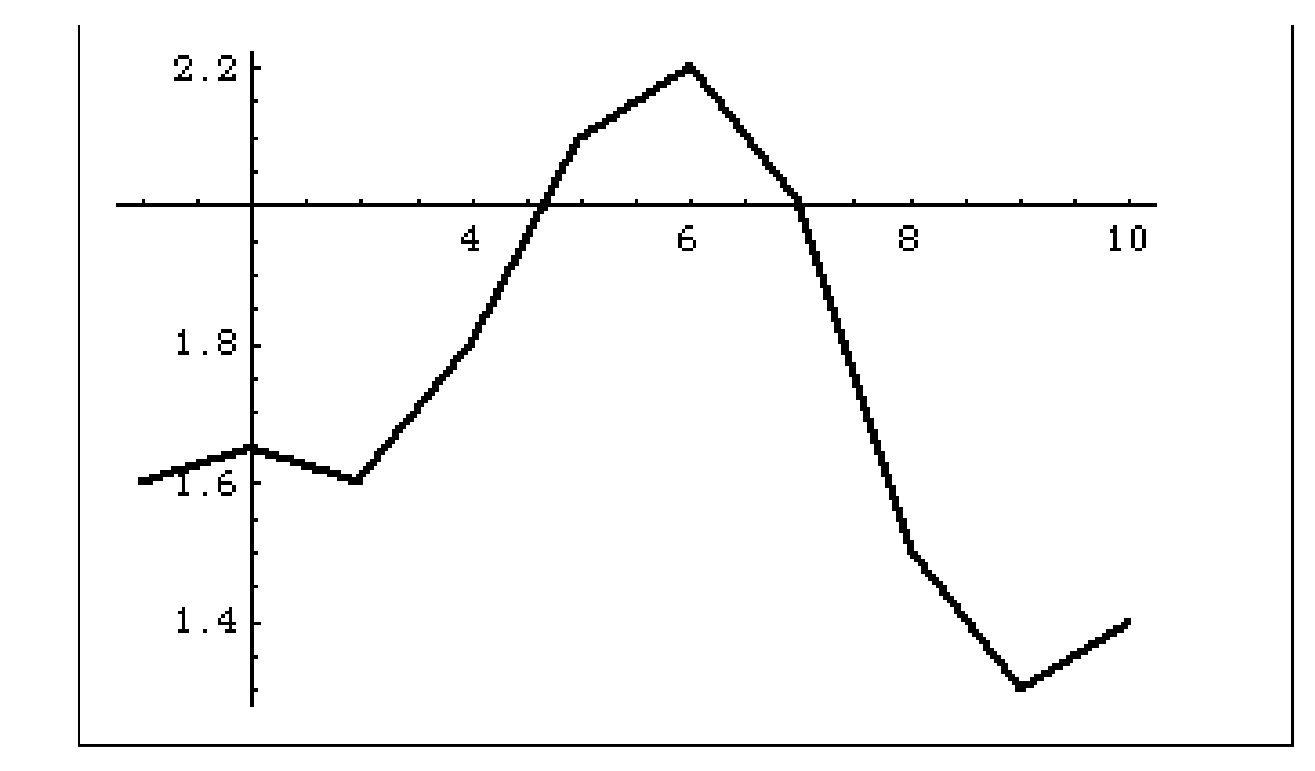

# Interpolacja liniowa

### [Zagadnienie](#page-2-0) Interpolacji[Sterowanie](#page-8-0)

Ruchem

 [Wykorzystanie](#page-26-0)Ścieżek

Ruch po [ścieżce](#page-27-0)

[Zorientowanie](#page-28-0)wzdłuż ścieżki<br>,,

[Kamera](#page-32-0)

[Wygładzanie](#page-35-0)

[Ścieżka](#page-43-0) na powierzchni

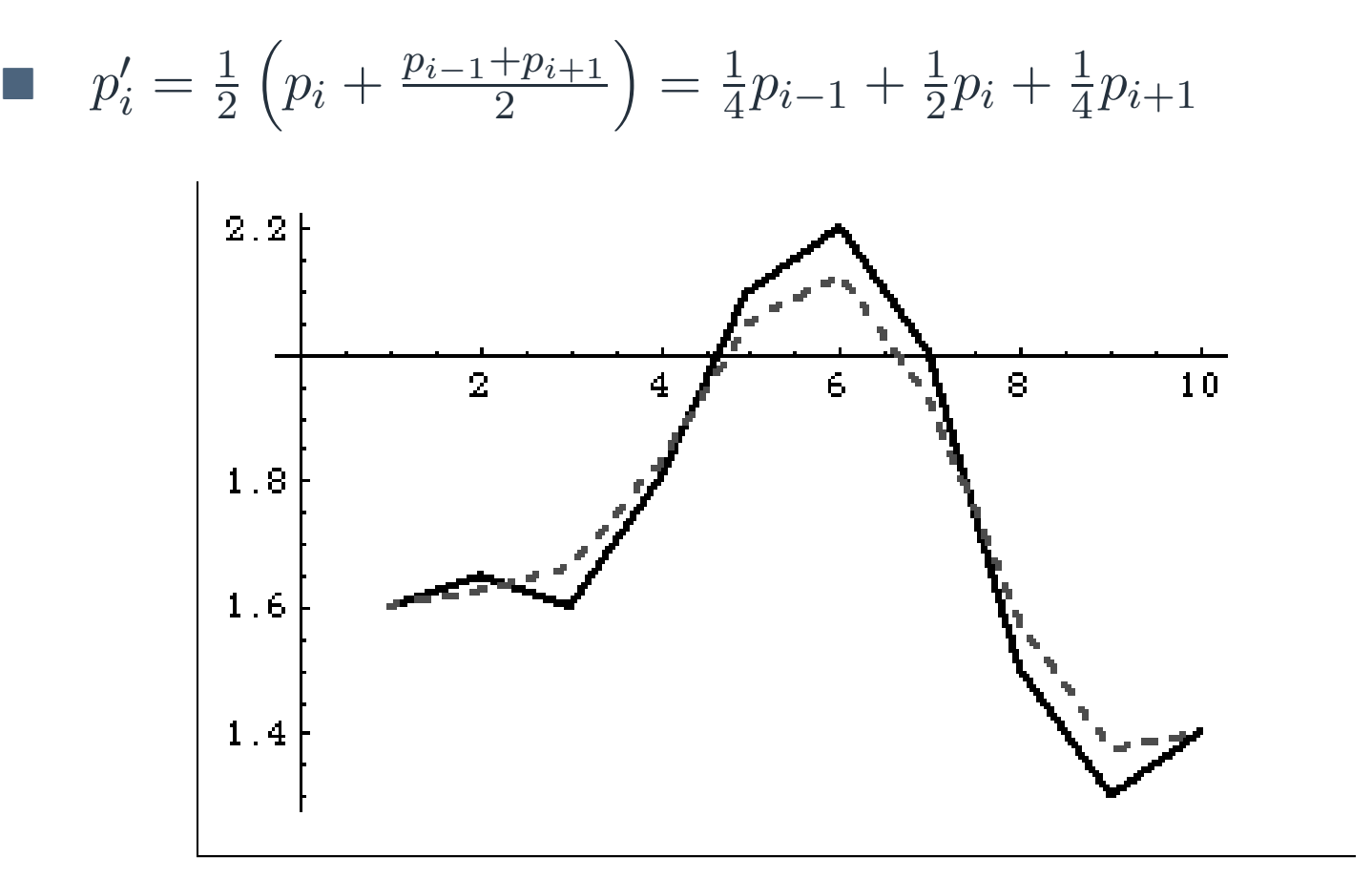

# Interpolacja sześcienna

[Zagadnienie](#page-2-0)Interpolacji

[Sterowanie](#page-8-0)Ruchem

[Wykorzystanie](#page-26-0)Ścieżek

Ruch po [ścieżce](#page-27-0)

[Zorientowanie](#page-28-0)wzdłuż ścieżki<br>,,

[Kamera](#page-32-0)

[Wygładzanie](#page-35-0)

[Ścieżka](#page-43-0) na powierzchni *P*(*u*) — wielomian stopnia 3, przechodący przez sąsiadujące<br>punkty *P*(0) =  $n_{i-1}$ , *P*( $\frac{1}{2}$ ) =  $n_{i-1}$ , *P*( $\frac{3}{2}$ ) =  $n_{i+1}$ , *P*(1) =  $n_{i+2}$  $p$ unkty  $P(0) = p_{i-1}, P(\frac{1}{4}) = p_{i-1}, P(\frac{3}{4}) = p_{i+1}, P(1) = p_{i+2}$ 

 $p'_i = \frac{1}{2} \left( P(\frac{1}{2}) + p_1 \right)$ 

- $\Box$ układ równań
- $\Box$ wzór Lanrange'a
- $\Box$ wzór Newtona
- F Na końcach przedziału można użyć paraboli *<sup>P</sup>*(0) <sup>=</sup> *<sup>p</sup>*0,  $P(\frac{2}{3}) = p_2, P(1) = p_3, p'_1 = \frac{1}{2} (P(\frac{1}{3}) + p_1)$ <br>Pierwszy punkt bez zmian
- Pierwszy punkt bez zmian
	- $\Box$  można użyć krzywej drugiego stopnia: *p′*0 $_0 =$ *<sup>p</sup>*<sup>3</sup> <sup>+</sup> 3(*<sup>p</sup>*<sup>1</sup> *<sup>−</sup> <sup>p</sup>*2)

# Interpolacja sześcienna, przykład

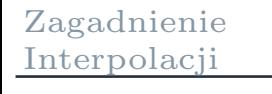

[Sterowanie](#page-8-0)Ruchem

 [Wykorzystanie](#page-26-0)Ścieżek

Ruch po [ścieżce](#page-27-0)

[Zorientowanie](#page-28-0)wzdłuż ścieżki<br>,,

[Kamera](#page-32-0)

### [Wygładzanie](#page-35-0)

[Ścieżka](#page-43-0) na powierzchni

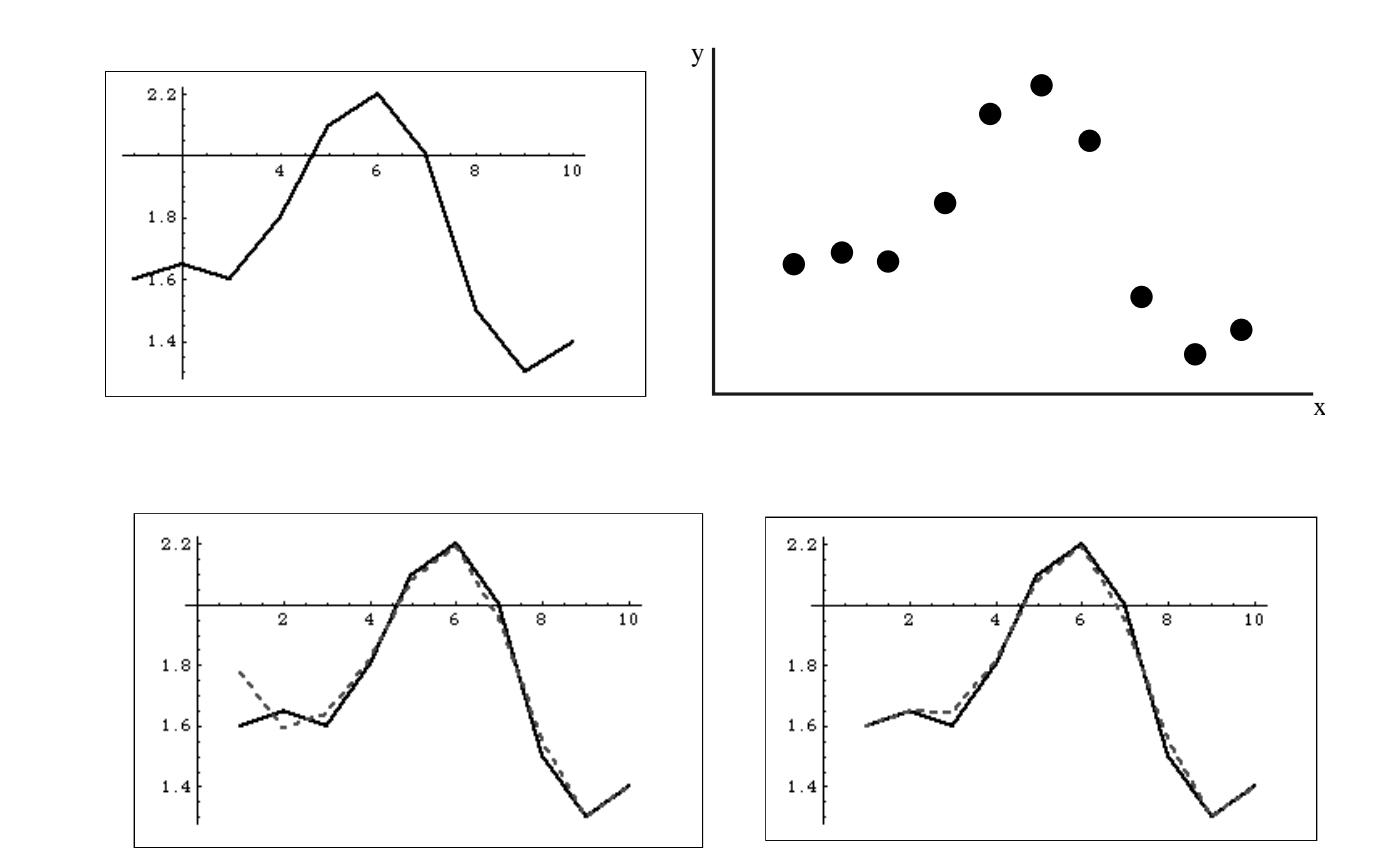

# Użycie splotu

[Zagadnienie](#page-2-0)Interpolacji

[Sterowanie](#page-8-0)Ruchem

 [Wykorzystanie](#page-26-0)Ścieżek

Ruch po [ścieżce](#page-27-0)

[Zorientowanie](#page-28-0)wzdłuż ścieżki<br>,,

[Kamera](#page-32-0)

### [Wygładzanie](#page-35-0)

[Ścieżka](#page-43-0) na powierzchni

■ 
$$
p_i = f(x_i)
$$
  
\nSplot:  $f \star g(x) = \int_{-\infty}^{\infty} f(x+u)g(u) du$   
\n $g(u)$  — filter,  $\int_{-\infty}^{\infty} g(u) du = 1$ 

**Contract** ■ Całkę można obliczyć numerycznie<br>■ W punktach końcowych funkcie mo

<sup>W</sup> punktach końcowych funkcję można dowolnie rozszerzyć

# Przykłady filtrów

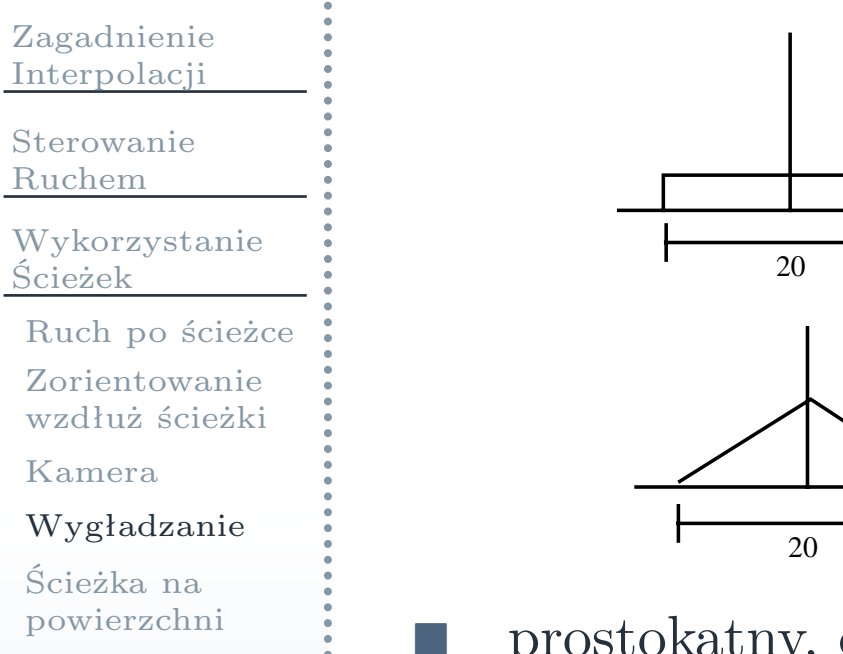

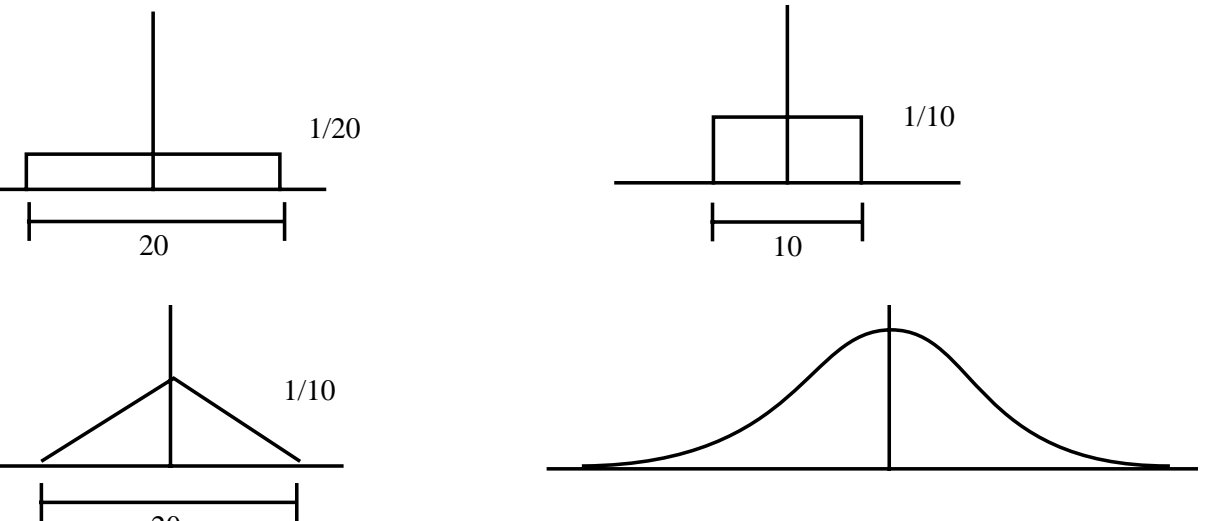

prostokątny, dachowy, gaussowski

# Splot <sup>z</sup> filtrem dachowym

[Zagadnienie](#page-2-0)Interpolacji

[Sterowanie](#page-8-0)Ruchem

 [Wykorzystanie](#page-26-0)Ścieżek

Ruch po [ścieżce](#page-27-0)

[Zorientowanie](#page-28-0)wzdłuż ścieżki<br>,,

[Kamera](#page-32-0)

[Wygładzanie](#page-35-0)

[Ścieżka](#page-43-0) na powierzchni

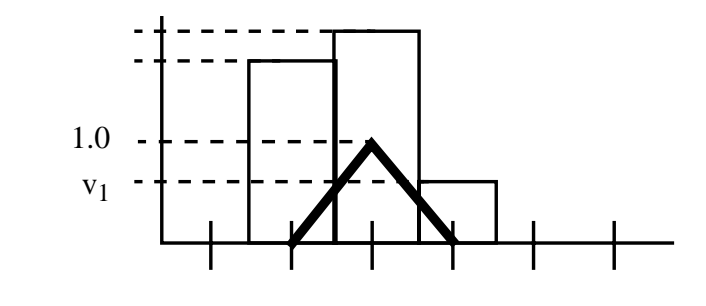

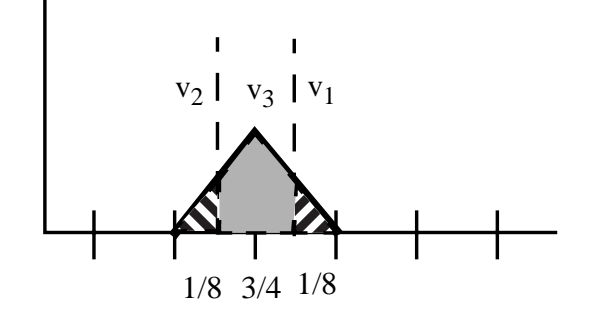

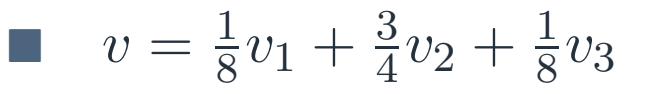

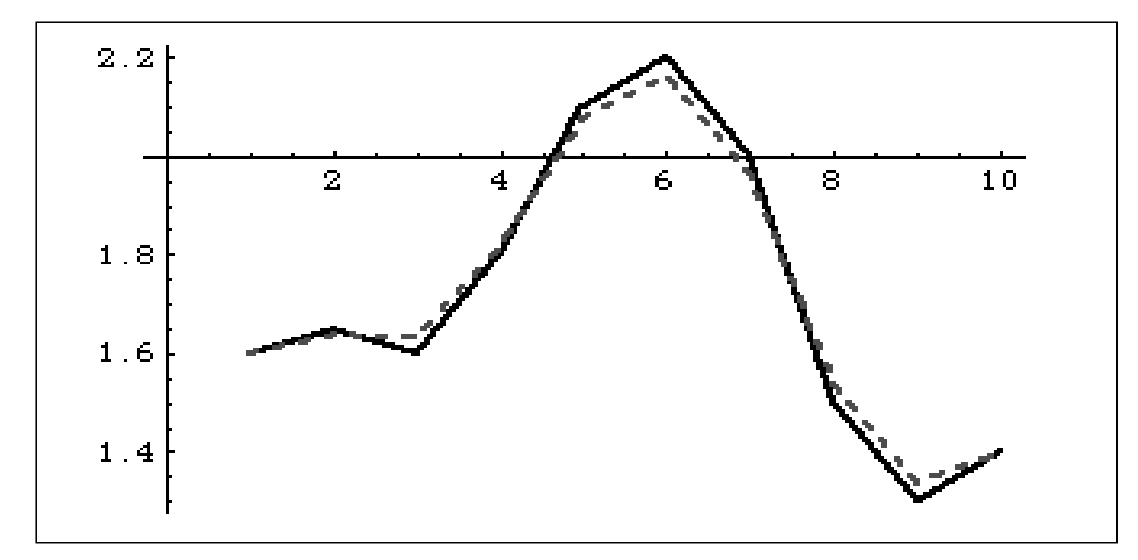

# Aproksymacja krzywymi B-sklejanymi

[Zagadnienie](#page-2-0)Interpolacji

[Sterowanie](#page-8-0)Ruchem

 [Wykorzystanie](#page-26-0)Ścieżek

Ruch po [ścieżce](#page-27-0)

[Zorientowanie](#page-28-0)wzdłuż ścieżki<br>,,

[Kamera](#page-32-0)

### [Wygładzanie](#page-35-0)

[Ścieżka](#page-43-0) na powierzchni

## Można użyć krzywych B-sklejanych

- $\Box$ wynik – <sup>g</sup>ładka krzywa
- $\Box$ nie przechodzi przez dane węzły

# Wyznaczenie śceżki na powierzchni

<span id="page-43-0"></span>[Zagadnienie](#page-2-0) Interpolacji[Sterowanie](#page-8-0)Ruchem

F.

F.

 [Wykorzystanie](#page-26-0)Ścieżek

Ruch po [ścieżce](#page-27-0)

[Zorientowanie](#page-28-0)wzdłuż ścieżki<br>,,

[Kamera](#page-32-0)

[Wygładzanie](#page-35-0)

[Ścieżka](#page-43-0) na powierzchni  Dane są dwa punkty na powierzchni Ścieżka najkrótsza — kosztowne obliczeniowo Ścieżka prawie najkrótsza:

 $\Box$  <sup>p</sup>łaszczyna łacząca końce ścieżki <sup>i</sup> możliwie prostopadła do powierzchni

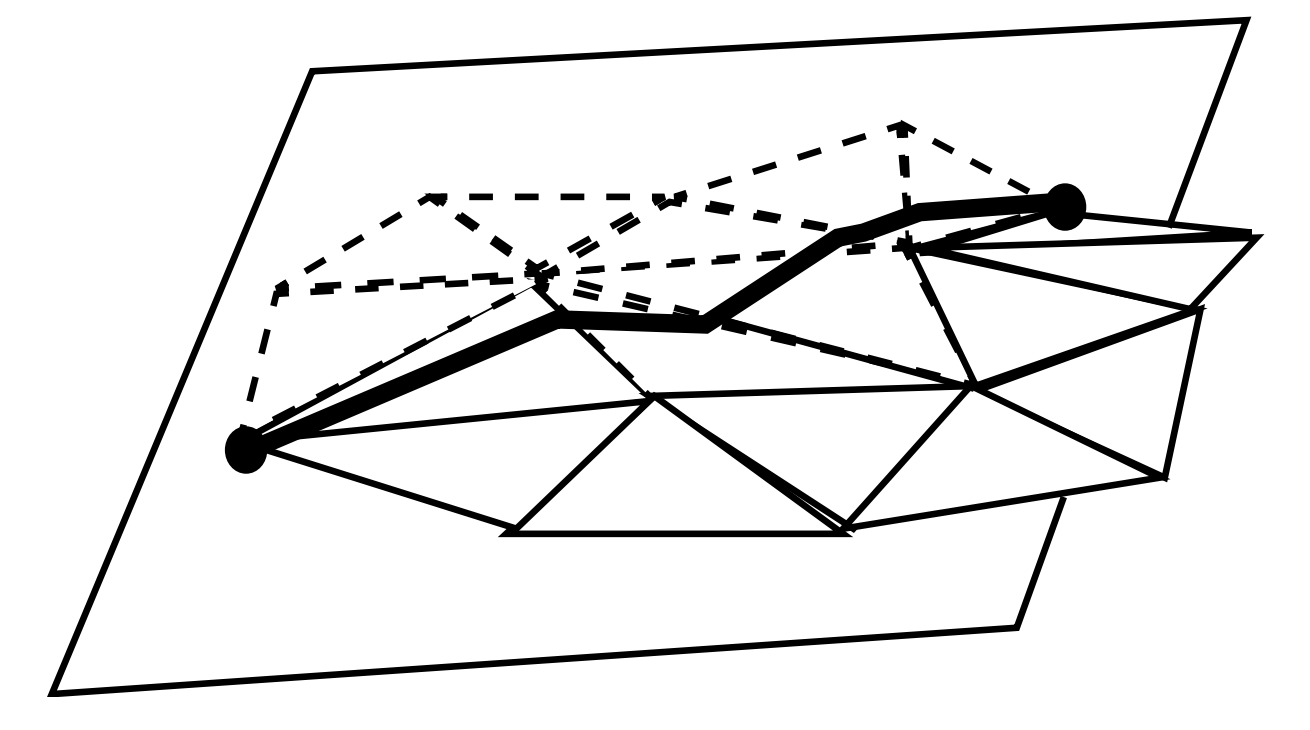

# Wyznaczenie śceżki na powierzchni

[Zagadnienie](#page-2-0)Interpolacji

[Sterowanie](#page-8-0)Ruchem

[Wykorzystanie](#page-26-0)Ścieżek

Ruch po [ścieżce](#page-27-0)

[Zorientowanie](#page-28-0)wzdłuż ścieżki<br>,,

[Kamera](#page-32-0)

[Wygładzanie](#page-35-0)

[Ścieżka](#page-43-0) na powierzchni **P** Powierzchnia parametryzowana  $P = P(u, v)$ 

 $\Box$  połaczyć <sup>w</sup> dziedzinie (*u, <sup>v</sup>*) końce ścieżki odcinkiem (łukiem)

- Skomplikowany mash <sup>z</sup> trójkątów
	- $\Box$  algorytm zachłanny wyznaczenia ścieżki <sup>z</sup> krawędzi masha
		- **Tara**  łączymy bieżący punkt <sup>z</sup> końcem odcinkiem T. wybieramy krawędź, która ma najmniejszy kąt <sup>z</sup> odcinkiem
			- $\Box$ obliczamy kosinusy

# Ścieżka najszybszego spadku

[Zagadnienie](#page-2-0)Interpolacji

[Sterowanie](#page-8-0)Ruchem

 [Wykorzystanie](#page-26-0)Ścieżek

Ruch po [ścieżce](#page-27-0)

[Zorientowanie](#page-28-0)wzdłuż ścieżki<br>,,

[Kamera](#page-32-0)

[Wygładzanie](#page-35-0)

[Ścieżka](#page-43-0) na powierzchni

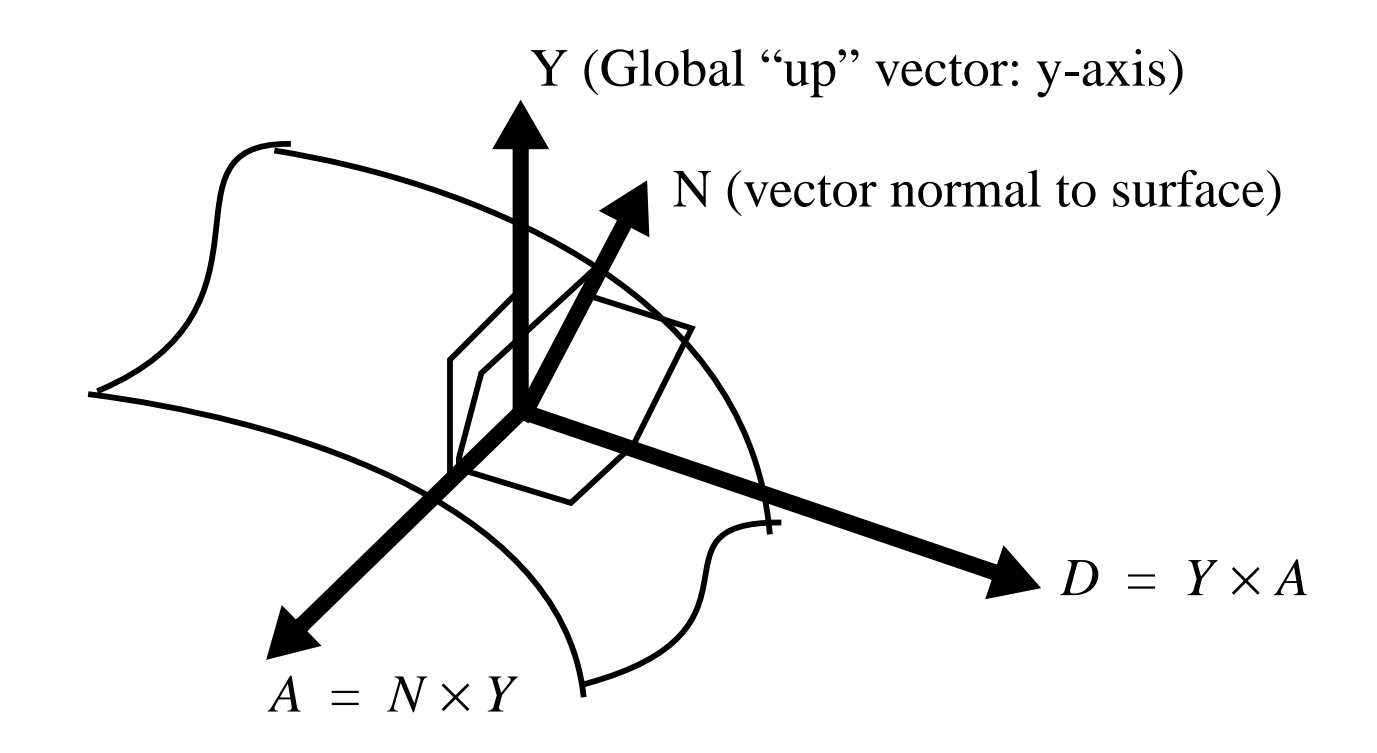

# Ścieżki bezkolizyjne

[Zagadnienie](#page-2-0)Interpolacji

[Sterowanie](#page-8-0)Ruchem

 [Wykorzystanie](#page-26-0)Ścieżek

Ruch po [ścieżce](#page-27-0)

[Zorientowanie](#page-28-0)wzdłuż ścieżki<br>,,

[Kamera](#page-32-0)

[Wygładzanie](#page-35-0)

[Ścieżka](#page-43-0) na powierzchni Nieruchome przeszkody (albo rozhome <sup>o</sup> wiadomych torach)

- $\Box$ wyznaczenie punktów pośrednich
- $\Box$  przybliżenie przeszków prostymi obiektami (sfera, prostopadłóościan)

Ruchome prezszkody

 $\Box$  poszukiwanie możliwego przedłużenia ścieżki przed przeszkodą (algorytm zachłanny)

 $\Box$ ruch przeszkod jest pzewidywalny